#### **Veřejný portál LPIS** Aneb, najdi si svého uživatele

# **David Šetina**

[david.setina@mze.cz](mailto:david.setina@mze.cz)

+420 221 813 092

**Odbor informačních a komunikačních technologií MZe**

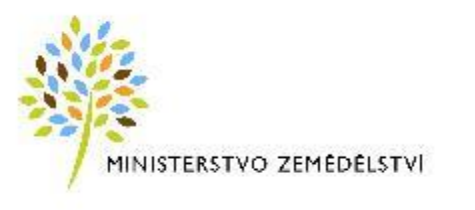

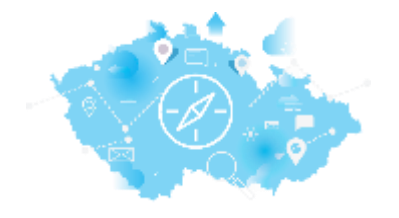

#### Struktura LPIS (Land parcel information system)

• Vnitřní LPIS - pro potřeby pracovníků MZe a SZIF, další instituce mají omezený přístup, vždy jen k určitým informacím dle druhu agendy

• Portál farmáře – pro zemědělce – každý přistupuje jen do svých údajů, pod unikátním uživatelským jménem a heslem. Nikdo jiný k informacím nemá přístup.

• Veřejný portál LPIS – zde může jakákoli fyzická i [právnická](http://www.google.cz/url?sa=i&rct=j&q=&esrc=s&source=images&cd=&cad=rja&uact=8&ved=0ahUKEwiCtoORoJDXAhVGPxQKHZMeAtoQjRwIBw&url=http://belov.cz/obec/2017/09/14/navrh-opatreni-obecne-povahy/&psig=AOvVaw3WVVXyK3-xRpREs8CLlmGg&ust=1509174732999317) osoba, instituce, vlastníci, atd.

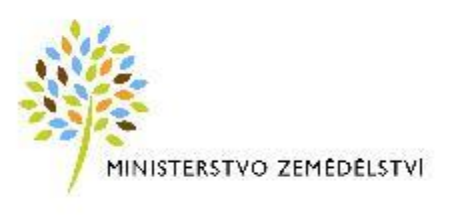

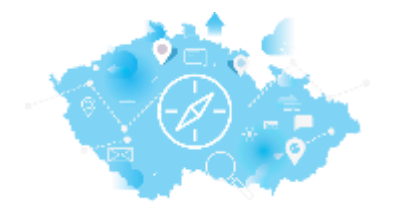

## Úvodní strana LPIS

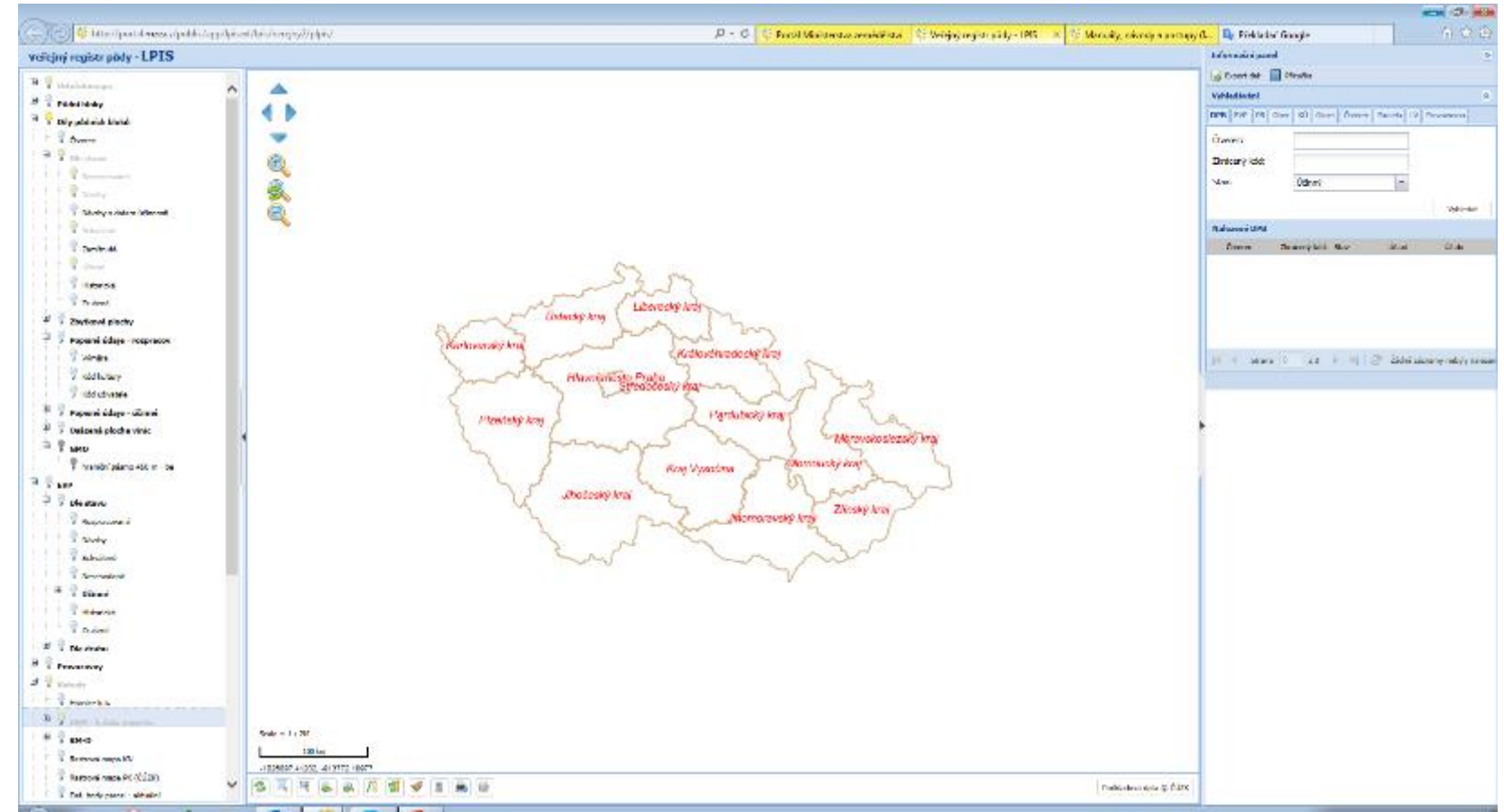

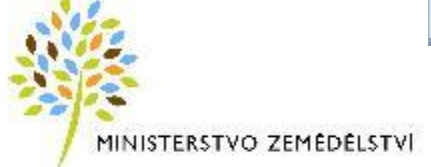

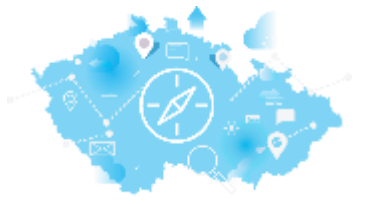

## Co se dá ve veřejném LPIS zjistit

- všechny ortofota, i zpětně
- parcely KN
- uživatelé a jejich adresy
- rozčlenění dle krajů, okresů a obcí i katastrálních území
- erozní ohroženost
- zóny BPEJ
- ekologicky významné prvky
- hospodářské provozovny a od 1. 12. 2017 i včelstva
- další informace k ENVIRu vhodnost zatravnění, zalesnění, LFA …..

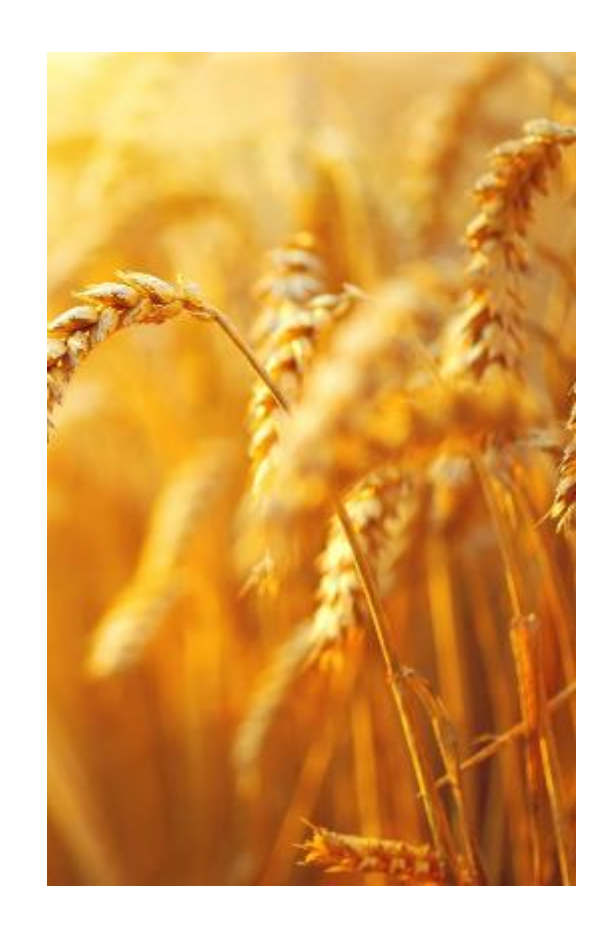

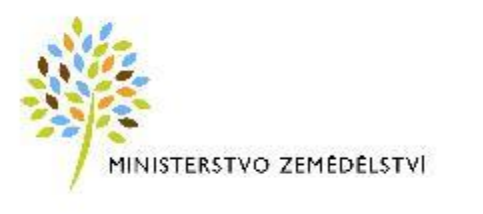

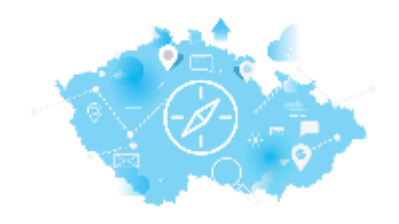

### Rozhraní portálu

- Levá část legenda pod každou žárovkou se zobrazí jiná informace
- Pravá část vyhledávání, variabilita možnosti různých parametrů, příručky a export dat

• Prostřední část – vlastní mapa

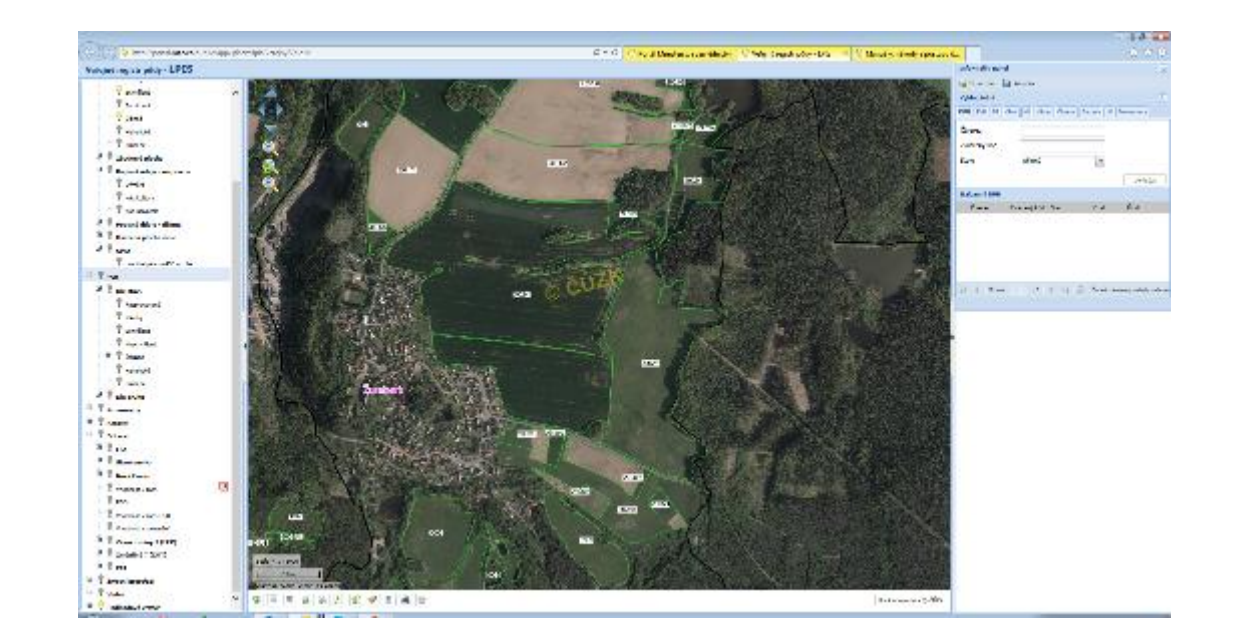

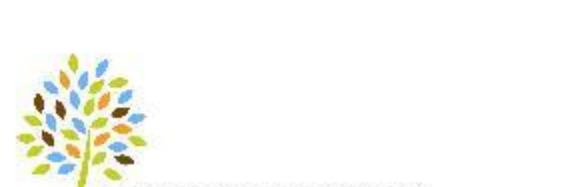

MINISTERSTVO ZEMÉDÉLSTVÍ

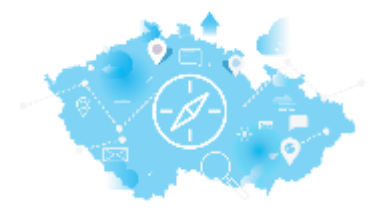

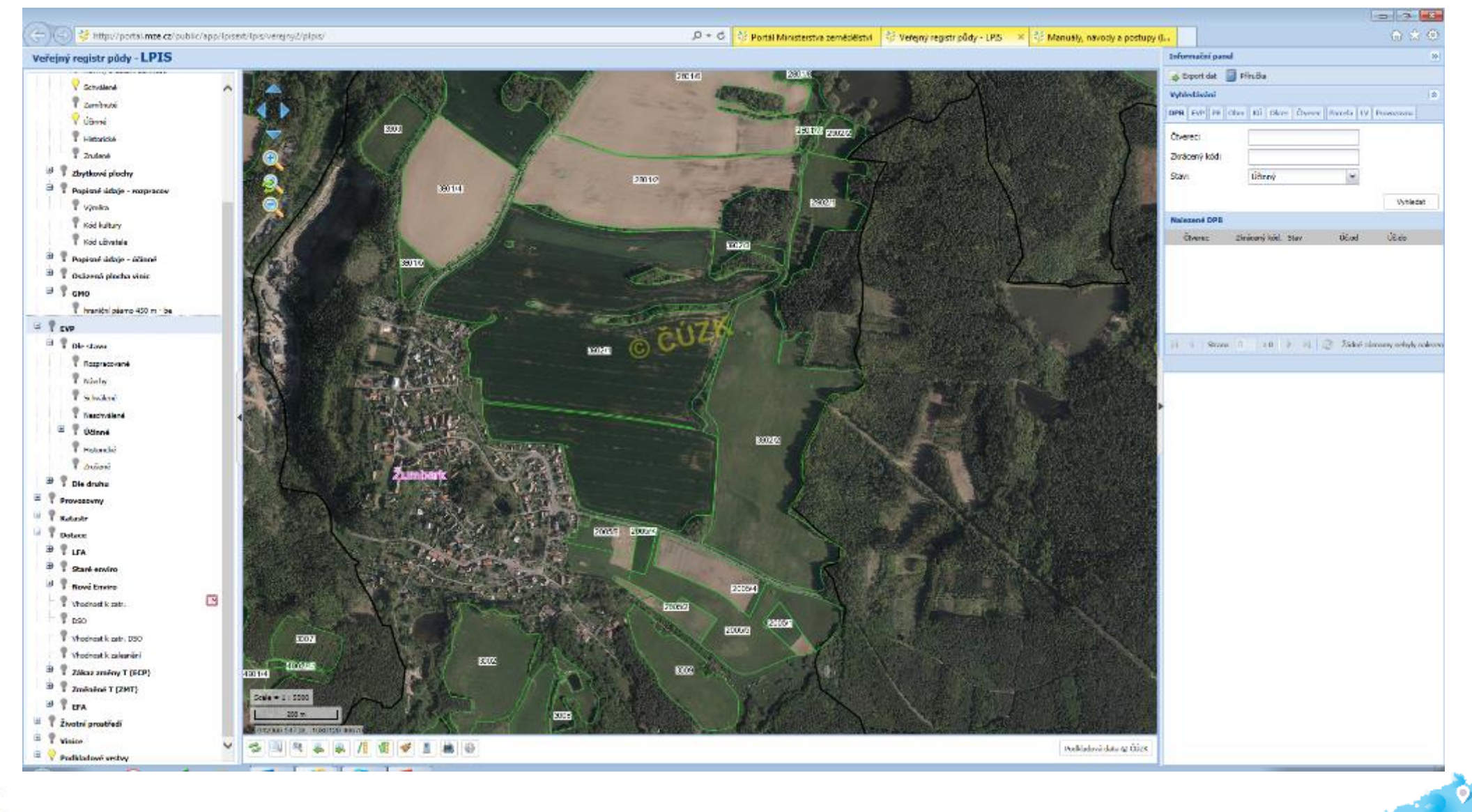

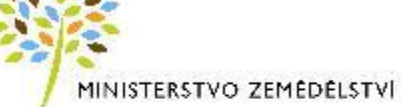

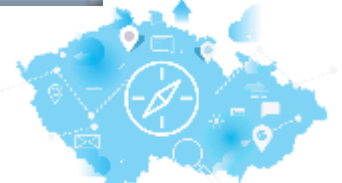

## Soutisk KN a LPIS

- Při soutisku KN a LPIS je třeba brát vrstvu KN jen jako informativní, LPIS slouží primárně k evidenci užívací
- Je možné vyhledávat dle čísla parcely nebo listu vlastnictví
- Možnost exportů do shp. nebo XML

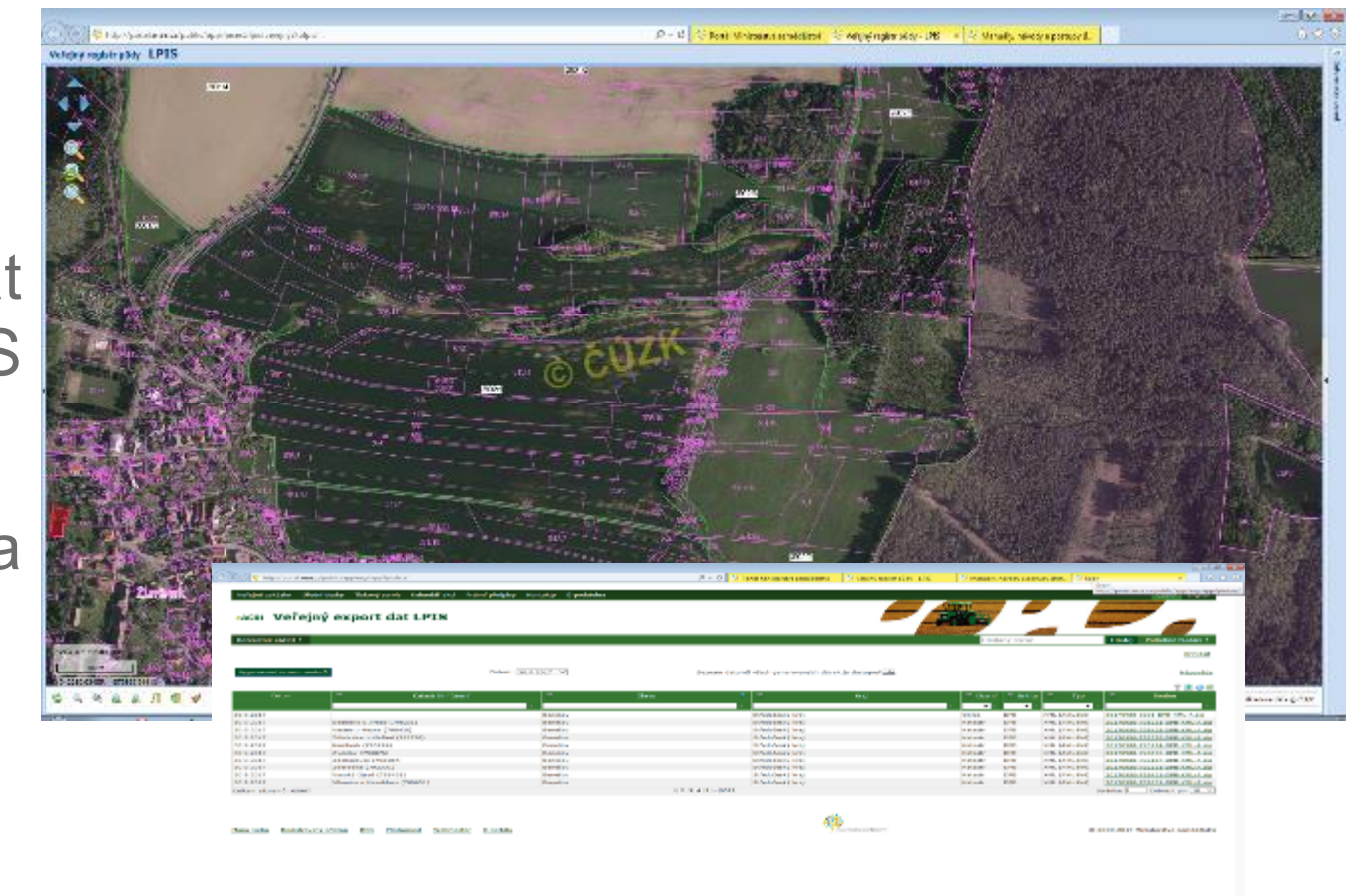

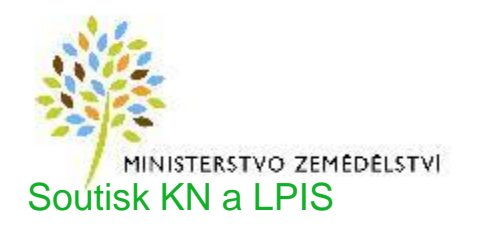

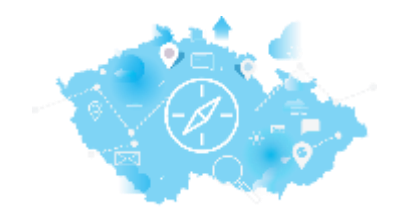

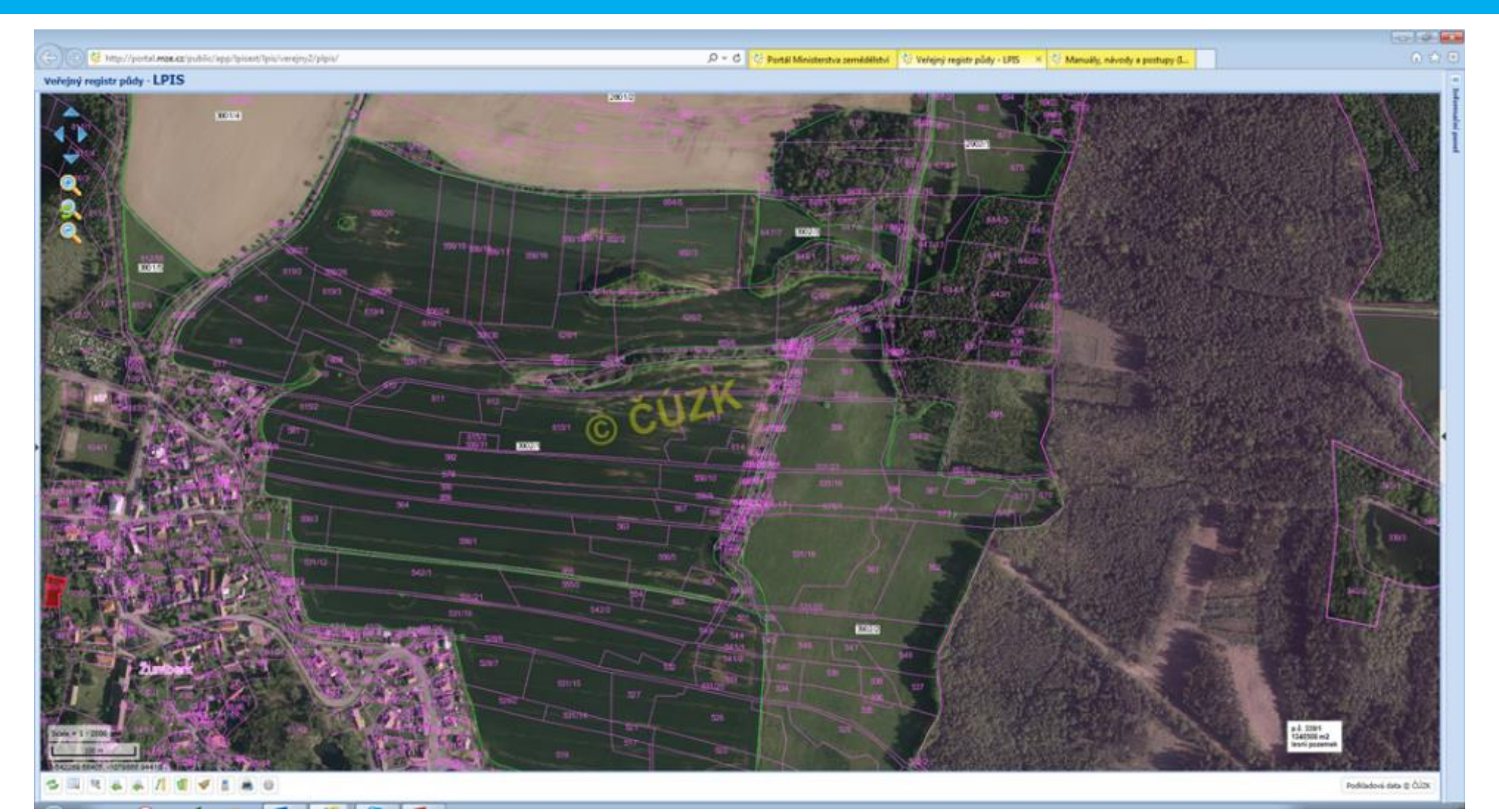

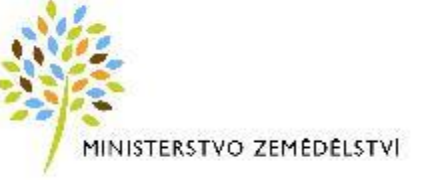

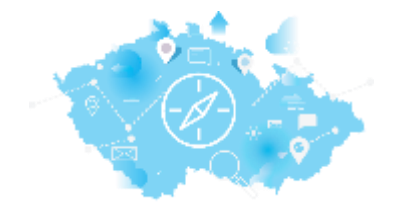

#### Závěrečné shrnutí

• Je přístupný všem lidem i institucím státní správy – bankovní domy, pojišťovny, finanční úřady atd.

Webová adresa pro přístup: <http://eagri.cz/public/app/lpisext/lpis/verejny2/plpis/>

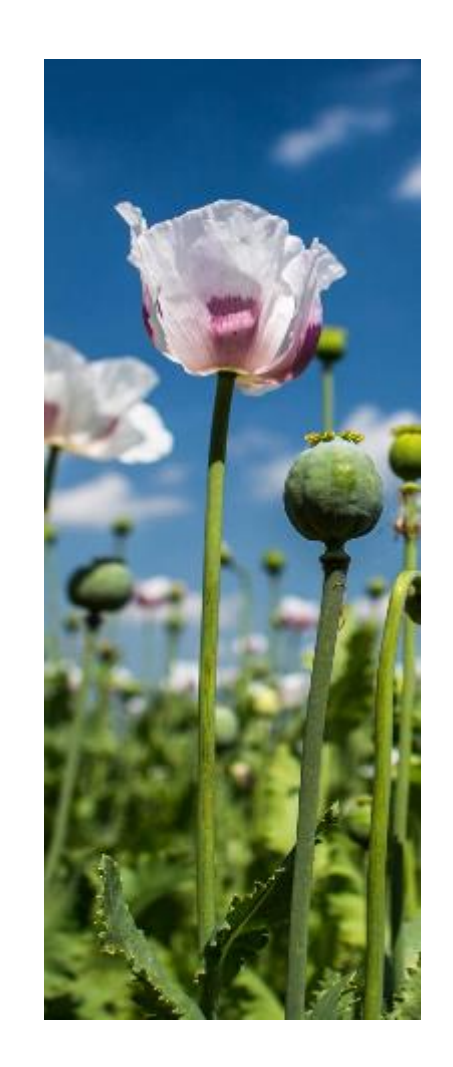

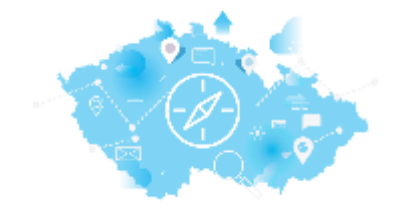

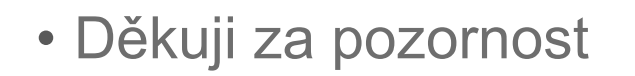

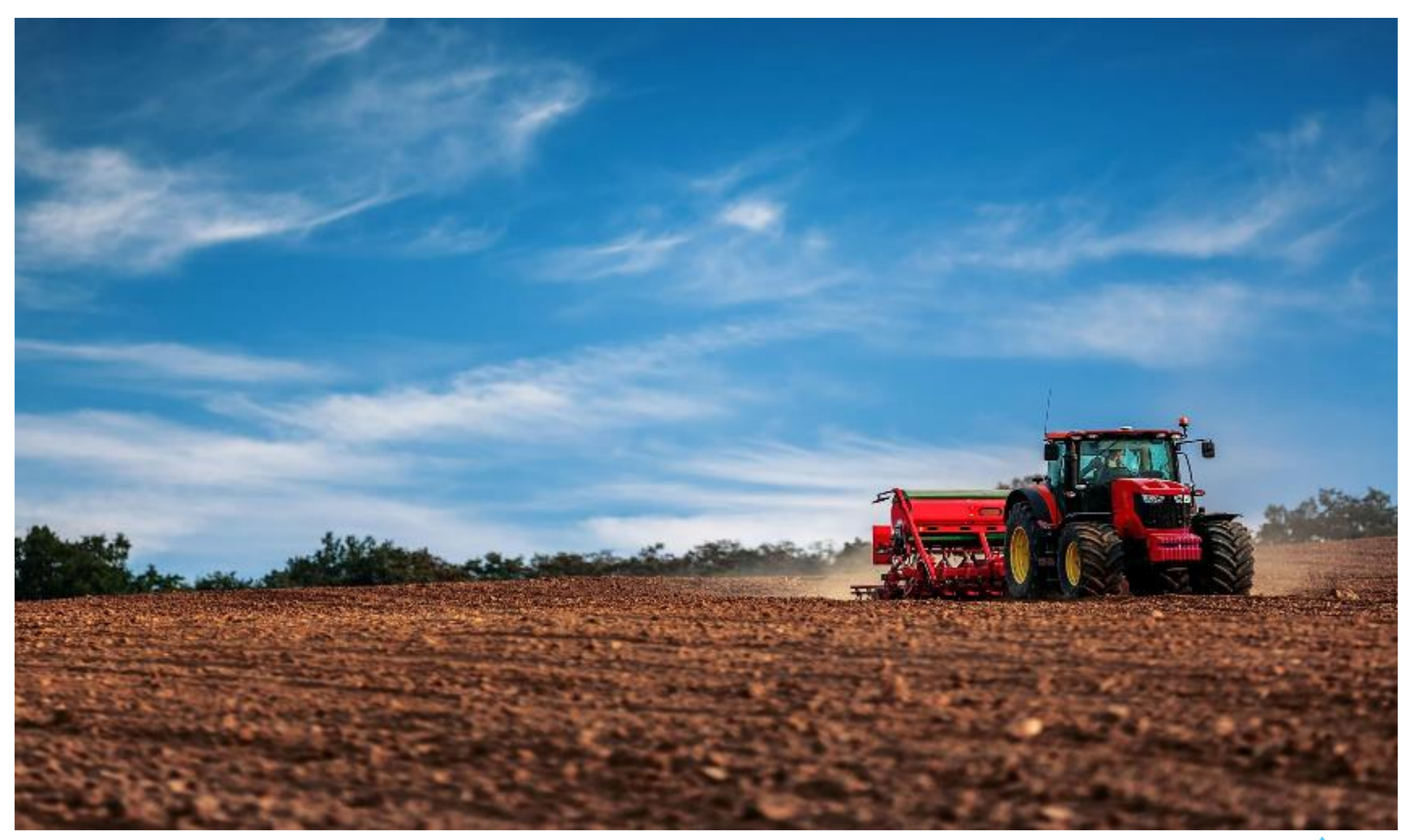

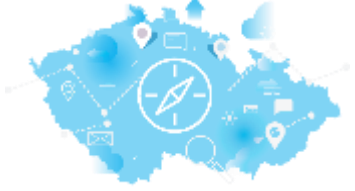